## **JOB ROLES (CAREER PATH)**

Computerised Office Management course is designed in such a way that after the successful completion of the course the learner would be able to get employment opportunities in Government/Semi Government Departments and Private Sector organizations. As well as he/she can start self employment ventures. The job roles identified are:

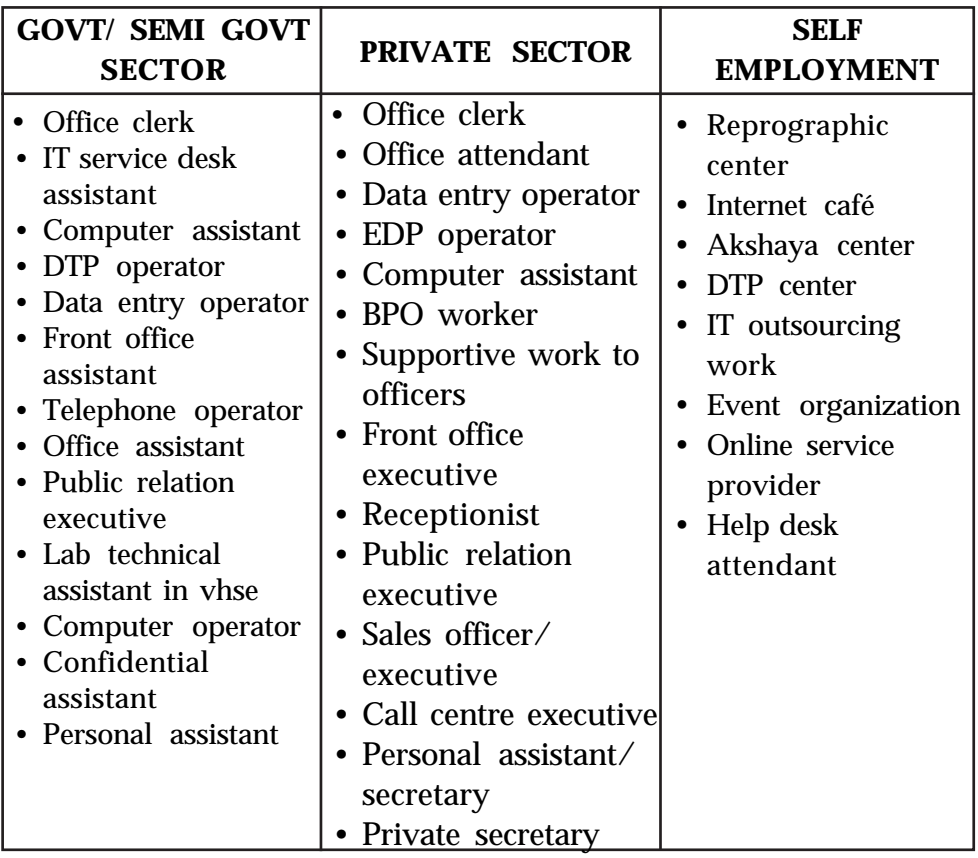

### **ABOUT THE COURSE**

In the present-day scenario Computerised Office Management (COM) professionals are essential for every business/service sector. Due to the technological advancement, people live in a culture governed by the demands of digital life. This digital life blurs and transforms old boundaries between work and home, public and private. It requires ever-increasing levels of technology, literacy and competency. Computer software tools and devices constantly evolve and expand, as well as the skills needed to use them.

The Central and State Governments as well as public and private sectors are shifting from P-Governance to E-Governance. The government offices are changing from Paper office to Paperless office ie., e-office. In this juncture, our mission is to develop "technology-savvy adults" who possess literacy and competency in Management and IT applications that are able to carryout any type of work assigned to them.

The course aims to generate awareness among the students on the working of modern offices. The course is intended to equip the students to assist the officers at the management level for administration. Through this course students can develop the skill to perform office work in a computerized environment and also can carry out change management in transforming paper offices to paperless offices. It also brings out chances of starting self employment ventures in Desk Top Publishing, digitization in records management and other IT related establishments and wage employment.

Every credible organization needs an office. The nature of office work differs from organization to organization and from one officer to another. There are lots of employment opportunities related with office management. In modern days computers and other digital equipments are used in every sphere of office activity. A student who acquires COMPUTERISED OFFICE MANAGEMENT skill can find out plenty of chances in this area. The course is relevant in present day employment scenario.

This course is designed to impart office management, office automation and IT skills together to a learner. As a result, such passed outs can be used as Multi-skilled/ Multi-tasking workforce.

The skills like data entry in English and Malayalam, desk top publishing, effective communication, handling office routine works, digitized records management, routine office accounting, front office management, telephone etiquette, basic presentation skills, Reports/ minutes preparation using Dictaphone, etc. will be acquired by the learner on completion of this course.

The job roles identified for the passed outs are Computer Assistant, IT Desk Assistant, Confidential Assistant/ Secretaries to Officers, Data Entry Operator (English and Malayalam), Accounts Assistant, Receptionist, Records management (for paper office as well as paperless office), self employment opportunities like Internet café entrepreneur, ITES entrepreneurs, Photo editors and designers, etc.

The above jobs are available in plenty in Government and Private sectors, BPO Companies, etc. Besides these opportunities, there are lots of self employment avenues.

## **SUBJECT APPROACH**

Vocational education at higher secondary level has greater significance as this is the first time a student enter into stream specialization and skills training. The selection of a vocational course must be based on one's own interests, capabilities, aptitude and challenges they have to face in future. This curriculum revision adopts the NSQF approach of providing skills training in modular form. Computerised Office

Management curriculum is more relevant because all business organizations have its own offices and they provides huge number of employment opportunity in India as well as abroad. This course is designed to impart office management and IT skills together to a learner. Computerised Office Management is intended not only to satisfy the skill training but also to provide a basic understanding of office services and procedures. This is to be achieved by an adequate spiraling of knowledge acquired from other subjects in the commerce stream with Computerised Office Management.

The course Computerised Office Management has the following special features:

- ICT Enabled Education. NSQF stress the need on developing skills. For this emphasis is given to the ICT based education. Advancements in the field of information technology have changed the way of carrying out office works. BPO'S and KPO's widely use word processors, spread sheets, power point presentation, MS Access etc. for information generation, retrieval and dissemination. The organizations are using different software's based on their requirement. Therefore, this course is revamped to impart ICT skills in office management, office automation, communication and information technology.
- Practical Skills Training. Acquisition of various skills such as data entry, word processing, publishing, presentation, communication, analysis, logical thinking, creative thinking and problem solving, which are highly useful for doing office work are given with greater significance.
- Adequate industrial Linkage. With a view to provide hands on experience in real office situation, a close industrial linkage is to be established. Opportunity must be provided to the learners to familiarize office works, use of ICT for business communication, etc…
- OJT for specialized skill. A thirty days OJT is designed for acquiring skills through training. It can be conveniently designed during the two years of study.
- A tie up with sector associations like ITES Sector Skill Council, Chamber of Commerce, FICCI, etc is recommended.
- Computerised Office Management course emphasis on developing entrepreneurship values and skills among the learners. For this the skill acquired from the subject EDS and linkage with Government and private institutions and industries are recommended.

• The learning resources include computers, videos, animated CD's, typing tutorials, PPT, DTP Packages, Text books, etc.

### **Objectives:**

•

- To create proper awareness on the working of the offices in modern world.
- To equip the students to assist the officers at the management level for administration by using ICT techniques.
- To develop skills in creating an attitude towards work by using ICT in an office environment.
- To encourage the students to find out chances of self employment and wage employment.
- To develop entrepreneurial skills among the students.
- To impart Office management and IT skills together to the learner to develop him/her as a multi-skilled worker.
- To develop communication skills

# **SYLLABUS**

**Module 1 : Office management with computer word processing - (340 periods)**

#### **1.1 OFFICE AND ITS FUNCTIONS** - (30)

- 1.1.1 Introduction to office
- 1.1.2 Concept of office General, Traditional, Modern
- 1.1.3 Purpose of an Office
- 1.1.4 Role and Importance of office
- 1.1.5 Functions of an Office Basic or Primary functions Secondary or Auxiliary functions
- 1.1.6 Changing Office Scenario Office yesterday- todaytomorrow
- 1.1.7 e-office- Meaning importance- objectives- comparison with traditional office
- 1.1.8 Departmentation Different sections in office and their functions

#### **1.2 COMPUTER FUNDAMENTALS** 40

- 1.2.1 History and generation of computers
- 1.2.2 Application and usage of computers
- 1.2.3 Classification of computers
- 1.2.4 Input output memory units
- 1.2.5 Block diagram
- 1.2.6 Hardware and Software (Including virus and antivirus software)
- 1.2.7 Memory devices Primary and secondary storage devices Data backup
- 1.2.8 Computer languages
- 1.2.9 Operating systems

## **1.3 COMPUTERISED TYPING (ENGLISH AND MALAYALAM) - (100)**

- 1.3.1 Drill exercise of words, practicing alphabets.
- 1.3.2 Typing sentences and paragraphs. Speed practice, at the end of this module, the learner should acquire a speed of 25 w.p.m in English and 15 w.p.m in Malayalam (Unicode / Inscript key board layout is to be used for Malayalam Typing)
- 1.3.3 Fonts

#### **1.4 WORD PROCESSING- Ms Word/Open Office. - (100)**

- 1.4.1 Advantages of word processing
- 1.4.2 Getting started with word-Creating, saving, editing and formatting a document- working on a new document, formatting texts, templates, incorporating and formatting table, Formatting Page, Typing specimens, mail merge Printing the document, etc.

#### **1.5 OFFICE MANAGEMENT - (20)**

- 1.5.1 Meaning and definition of office management
- 1.5.2 Functions of office management
- 1.5.3 Elements of Office Management
- 1.5.4 Office Manager Meaning
- 1.5.5 Functions of office manager
- 1.5.6 Qualifications of office manager

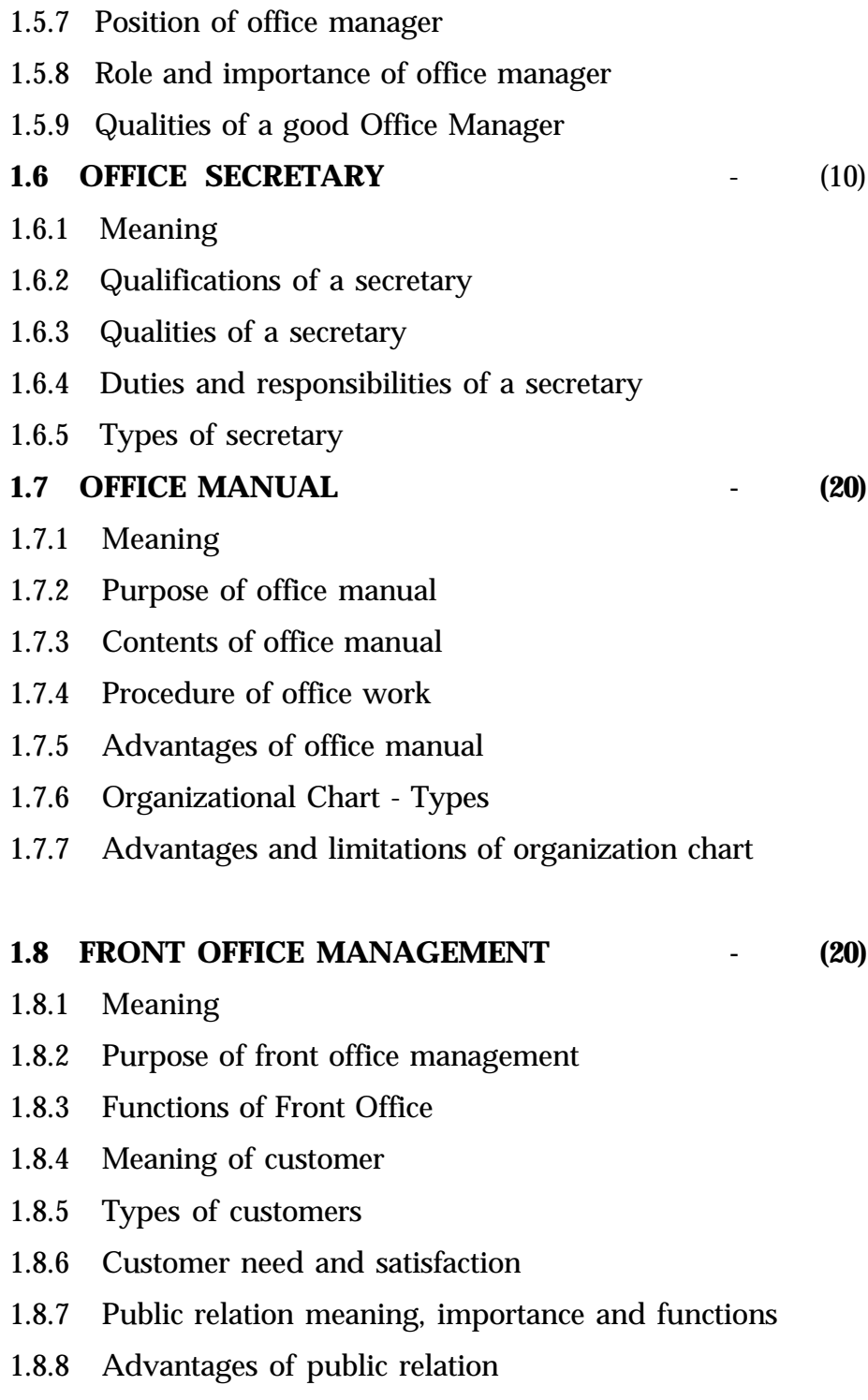

1.8.9 Interpersonal relationships in office

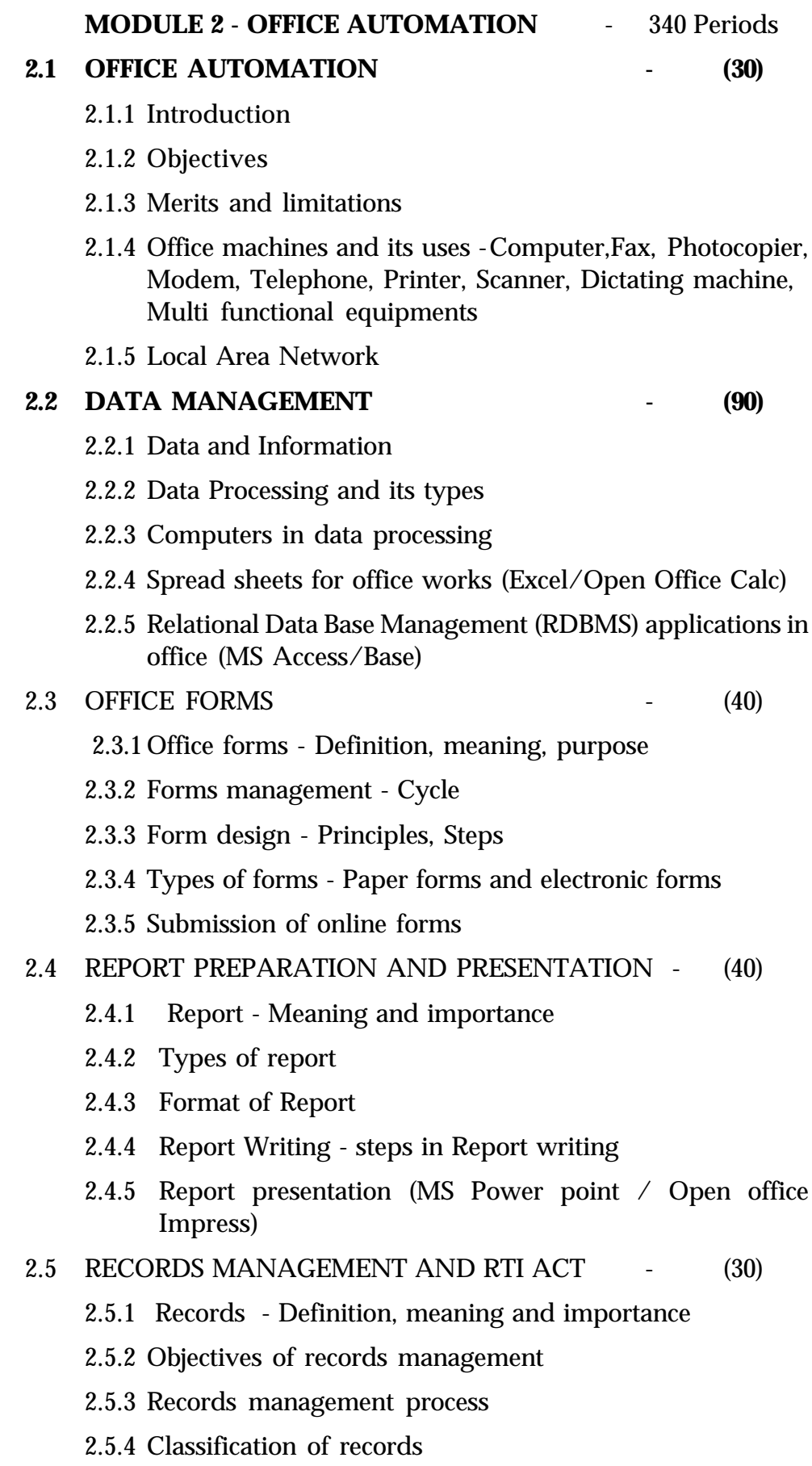

- 2.5.5 Filing Meaning, importance and methods
- 2.5.6 Digital filing merits and demerits
- 2.5.7 Centralised and decentralised filing
- 2.5.8 Indexing
- 2.5.9 RTI Act 2005 Introduction Objectives Information to be disclosed - Responsible Officials - Application, Fees, Penalties, Appeal, etc.
- 2.6 COMPUTERISED TYPING (ENGLISH & MALAYALAM) (80)
	- 2.6.1 Speed practice, At the end the learner should acquire a speed of 30 w.p.m in English and 20 w.p.m in Malayalam
- 2.7 COMMUNICATION AT WORK PLACE (30)
	- 2.7.1 Self Introduction by Students
	- 2.7.2 Greeting a Person
	- 2.7.3 Know more about each other
	- 2.7.4 Talking About One's Family
	- 2.7.5 Tell about each other
	- 2.7.6 Introducing Oneself
	- 2.7.7 Telling the Time
	- 2.7.8 Describing Someone
	- 2.7.9 Asking Simple Questions.
	- 2.7.10 Likes and Dislikes
	- 2.7.11 Strengths and Weaknesses
	- 2.7.12 Talking about Aspirations, Influences, Values, Favorite Things
	- 2.7.13 Inviting Someone

### **LEARNING OUTCOMES**

After the completion of two modules, the learner will be able to:

## **Module 1 : office management with computerised word processing**

#### **Unit 1.0 Office and its functions**

- 1.1.1 Identify the working of Office
- 1.1.2 Explain the meaning and definition of office
- 1.1.3 Evaluate the concepts of office General, Traditional and Modern
- 1.1.4 Identify the Purpose, Role and Importance of office
- 1.1.5 Explain and distinguish the Functions of an Office
- 1.1.6 Detecting the Changing Office Scenario- offices of Yesterday, today and tomorrow,
- 1.1.7 Compare e-Office with traditional office
- 1.1.8 Identify the need of departmentation
- 1.1.9 Summarise the functions of each department

#### **Unit 2.0 Computer Fundamentals**

- 1.2.1 Identify the History and Generation of computers
- 1.2.2 Evaluate the application and usage of computers
- 1.2.3 Classify computers
- 1.2.4 Identify and classify the Input output memory unit
- 1.2.5 Draw and explain block diagram
- 1.2.6 Distinguish Hardware and Software (including virus and antivirus software)
- 1.2.7 Differentiate the memory devices Primary and Secondary storage devices - Data backup
- 1.2.8 Acquaint the different computer languages
- 1.2.9 Explain and differentiate operating systems

#### **Unit 3.0 Computerised Typing (English & Malayalam)**

- 1.3.1 Acquire a speed of 25 w.p.m in English
- 1.3.2 Acquire a speed of 15 w.p.m in Malayalam
- 1.3.3 Select suitable fonts at different situations
- 1.3.4 Identify and attach fonts with the documents

#### **Unit 4.0 Computer Word Processing (English & Malayalam)**

- 1.4.1 Describe word processing
- 1.4.2 Sort out the advantages of word processing
- 1.4.3 Create, save, edit and format a document with Word/Writer
- 1.4.4 Work on an existing document
- 1.4.5 Use templates
- 1.4.6 Incorporate and format tables

#### 1.4.7 Type specimens letters, invoices, statements

1.4.8 Do mail merge

1.4.9 Print a document

#### **Unit 5.0 Office Management**

1.5.1 Describe the Meaning and definition of office management

1.5.2 Explain the functions of office management

- 1.5.3 Identify the elements of Office Management
- 1.5.4 Explain the meaning and functions of office manager

1.5.5 Identify the Role and importance of office manager

1.5.6 List out the qualifications of office manager

1.5.7 Identify the position of office manager

1.5.8 Outline the qualities of office manager

#### **Unit 6.0 Office Secretary**

1.6.1 Explain the meaning of office secretary

1.6.2 List out the qualifications of office secretary

1.6.3 Identify the qualities of office secretary

1.6.4 Outline the duties of office secretary

1.6.5 Identify different types of secretaries

#### **Unit 7.0 Office Manual**

1.7.1 Summarise the meaning and Purpose of office manual

1.7.2 Explain the contents of office manual

1.7.3 Present any one procedure of office work

1.7.4 Outline the advantages of office manual

1.7.5 Explain and draw Organization Chart

1.7.6 Differentiate the Types of organization chart

1.7.7 List out the advantages and limitations of organization chart

#### **Unit 8.0 Front Office Management**

1.8.1 Greet/receive customers

1.8.2 Deal with customers over Telephone

1.8.3 Describe the Meaning of customer

1.8.4 Identify different types of customers and their needs

1.8.5 Deal the customers effectively

- 1.8.6 Respond to customer complaints
- 1.8.7 Interpret elements of best customer services
- 1.8.8 Explain Public Relation, its Importance, Functions
- 1.8.9 Outline advantages of Public Relation Activities in office
- 1.8.10 Evaluate the role of Interpersonal Relationship in office

#### **Module 2 : OFFICE AUTOMATION**

### **Unit 1.0 Office Automation**

- 2.1.1 Explain meaning and objectives
- 2.1.2 Evaluate merits and limitations
- 2.1.3 Operate different office machines
- 2.1.4 List out uses of each office machine
- 2.1.5 Use networked systems
- 2.1.6 Outline the merits of LAN

#### **Unit 2.0 Data Management**

- 2.2.1 Distinguish data and information
- 2.2.2 Explain data processing
- 2.2.3 Create, edit and apply data base whenever needed
- 2.2.4 Work in spreadsheets
- 2.2.5 Create a data base in MS Access/Base and manage by using queries

#### **Unit 3.0 Office Forms**

- 2.3.1 Explain office forms, meaning, purpose
- 2.3.2 Identify different types of forms and its uses
- 2.3.3 Fill up paper and electronic forms
- 2.3.4 Design new forms
- 2.3.5 Submit online forms

#### **Unit 4.0 Report Preparation and Presentation**

- 2.4.1 Explain reports
- 2.4.2 Identify importance of reports
- 2.4.3 List out different types of reports
- 2.4.4 Identify steps in report writing
- 2.4.5 Acquaint with report writing

#### 2.4.6 Prepare report and present it in Power point/Impress

#### **Unit 5.0 Records Management and RTI Act**

- 2.5.1 Explain the term record
- 2.5.2 Identify the importance of records
- 2.5.3 Classify the records
- 2.5.4 List out the records management process
- 2.5.5 Explain filing
- 2.5.6 Identify importance of filing
- 2.5.7 List out different methods of filing
- 2.5.8 Digitise documents
- 2.5.9 Distinguish centralized and decentralised filing
- 2.5.10 Explain indexing
- 2.5.11 Explain RTI Act
- 2.5.12 Identify objectives of the Act
- 2.5.13 Summarise the procedures
- 2.5.14 Identify the responsible officers

#### **Unit 6.0 Computerised Typing (English & Malayalam)**

- 2.6.1 Acquire a speed of 30 w.p.m in English
- 2.6.2 Acquire a speed of 20 w.p.m in Malayalam

#### **Unit 7.0 Communication at Work place**

- 2.7.1 Develop communication skill
- 2.7.2 Acquire self confidence
- 2.7.3 Enrich vocabulary

## **SCHEME OF WORK**

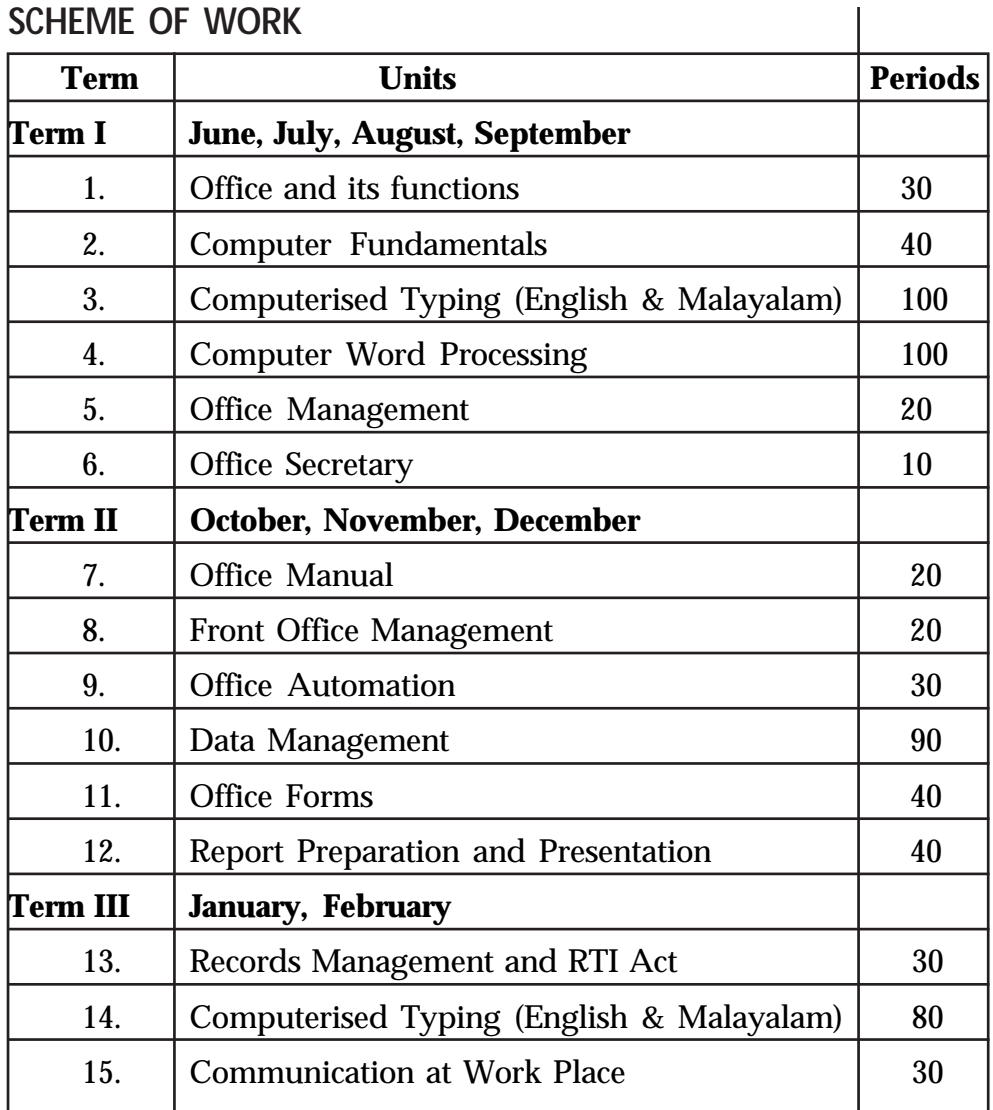

## **Course Structure:**

The Computerized office Management course is a planned sequence of instructions consisting of the following 4 modules.

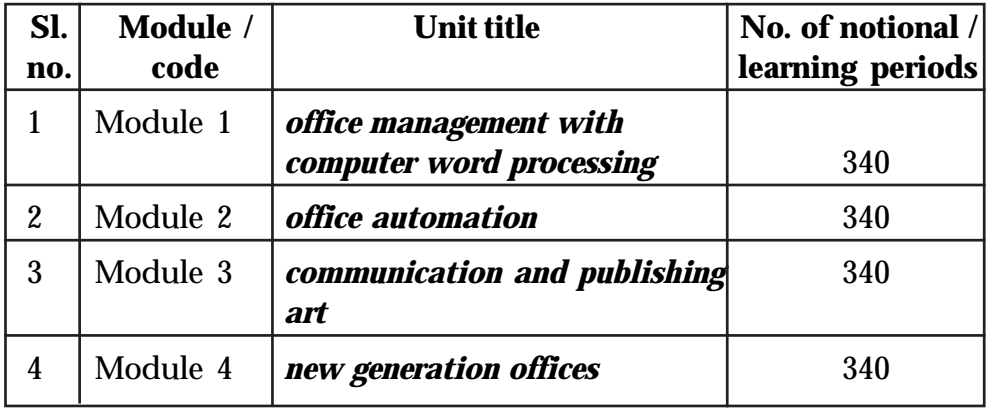

*Page - 65*  $\rightarrow$  **Page - 65** 

 Successful completion of 100 hours of theory and 240 hrs of practical activities and on-the-job learning (7 days X 4 modules) is to be done for full qualification. Classroom Activities: Classroom activities are an integral part of this programme and interactive lecture sessions, followed by discussions should be conducted by trained teachers. Teachers should make effective use of a variety of instructional aids, such as Videos, Colour Slides, Charts, Diagrams, Models, Exhibits, Handouts, Recorded Compact Discs, etc. to transmit knowledge in projective and interactive mode.

### **CLASS ROOM ACTIVITIES :**

Give brief description of the standard procedure. This will include Interactive discussion sessions, group discussions, seminar, project, role play , quiz, interaction with successful entrepreneurs, use of instructional aids such as videos, slides, charts, diagrams, posters, models , exhibits, handouts, animated CDs, etc.

### **PRACTICAL ACTIVITES:**

Give a description of the standard procedure. This will include Practice in computer, Browsing, Down loading and uploading, field visit, on the job training, project, case studies, role play etc. Equipment should be provided to enhance hands-on-experiences.

### **ON-THE-JOB-TRAINING**

On-the-job training (OJT) occurs whenever more experienced employee or supervisor teaches less experienced person on how to do one or more tasks of a job. The training utilizes actual equipment and materials. OJT should be undertaken in a structured manner with a training plan under the supervision of an experienced trainer or supervisor. A training plan that reflects tasks to be performed and competencies to be imparted should be prepared and signed by the student, teacher, and supervisor at the workplace for training of the students in the organization/ industry. The trainer should break down all the steps of the job and train the students as per the training plan. In a structured OJT, the following steps should be followed:

**Step 1:** The Instructor or the trainer tell, show, demonstrate, and explain. The trainer gives an overview of the task while explaining the constructional details and use of the tools, equipment, materials, etc. in performing the tasks.

**Step 2:** The Instructor or the trainer demonstrates each step in detail, actually doing the steps of the task and explaining each step, one at a time, while the trainee watches. The steps may not necessarily be demonstrated in the sequence of actual operation, as sometimes it is better that simple tasks are demonstrated first to build confidence. While demonstrating, the trainer explains why each step is done in the way it is done.

**Step 3:** It involves direct trainee participation. The trainer monitors the progress on a checklist of competencies and offers feedback and pointers where and when needed.

**Step 4:** The trainee practices with clearly defined targets for performance standards.

The Computerized office Management course is a planned sequence of instructions consisting of the following 4 modules.

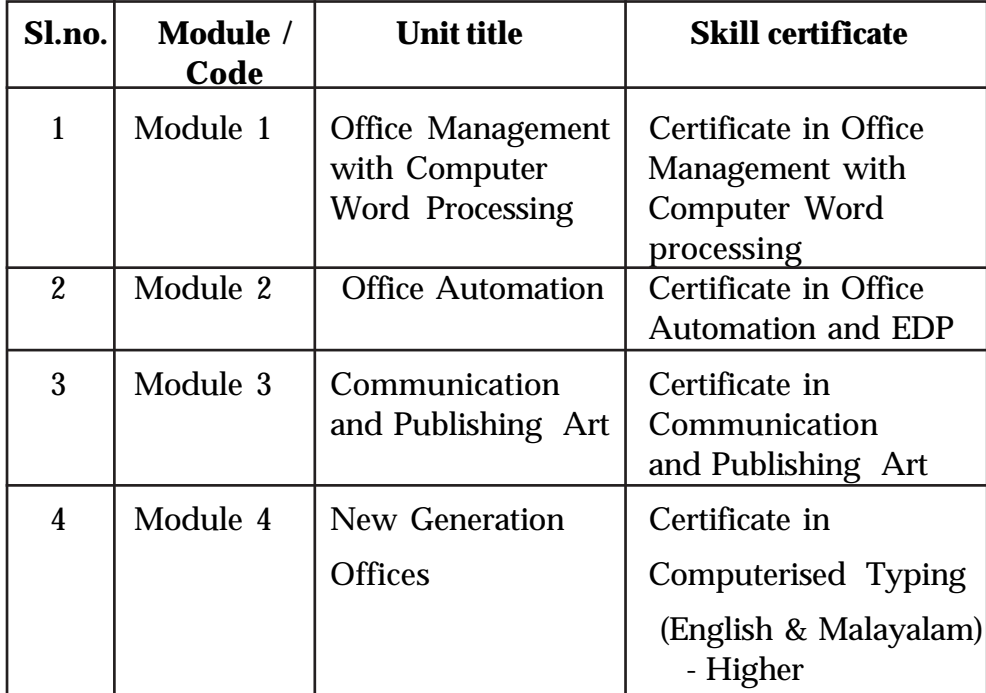

**Certification skills in each module**

Upon successful completion of this course, the State Vocational Higher Secondary Education Board will give certificates.

## **OVER VIEW OF MODULE**

Office is the administrative centre of every organisation, be it in service or in productive sector. With the advancement of Information and Communication Technology, the scenario has changed a lot. The present day management experts expect maximum efficiency with minimum effort and cost. The old methods of doing office work were replaced with latest technologies.This module deals with the importance of office in an organisation, office management, office manual, the fundamentals of Computer, Typing in Computer, and the Computer Word processing which are necessary for performing office activities efficiently.

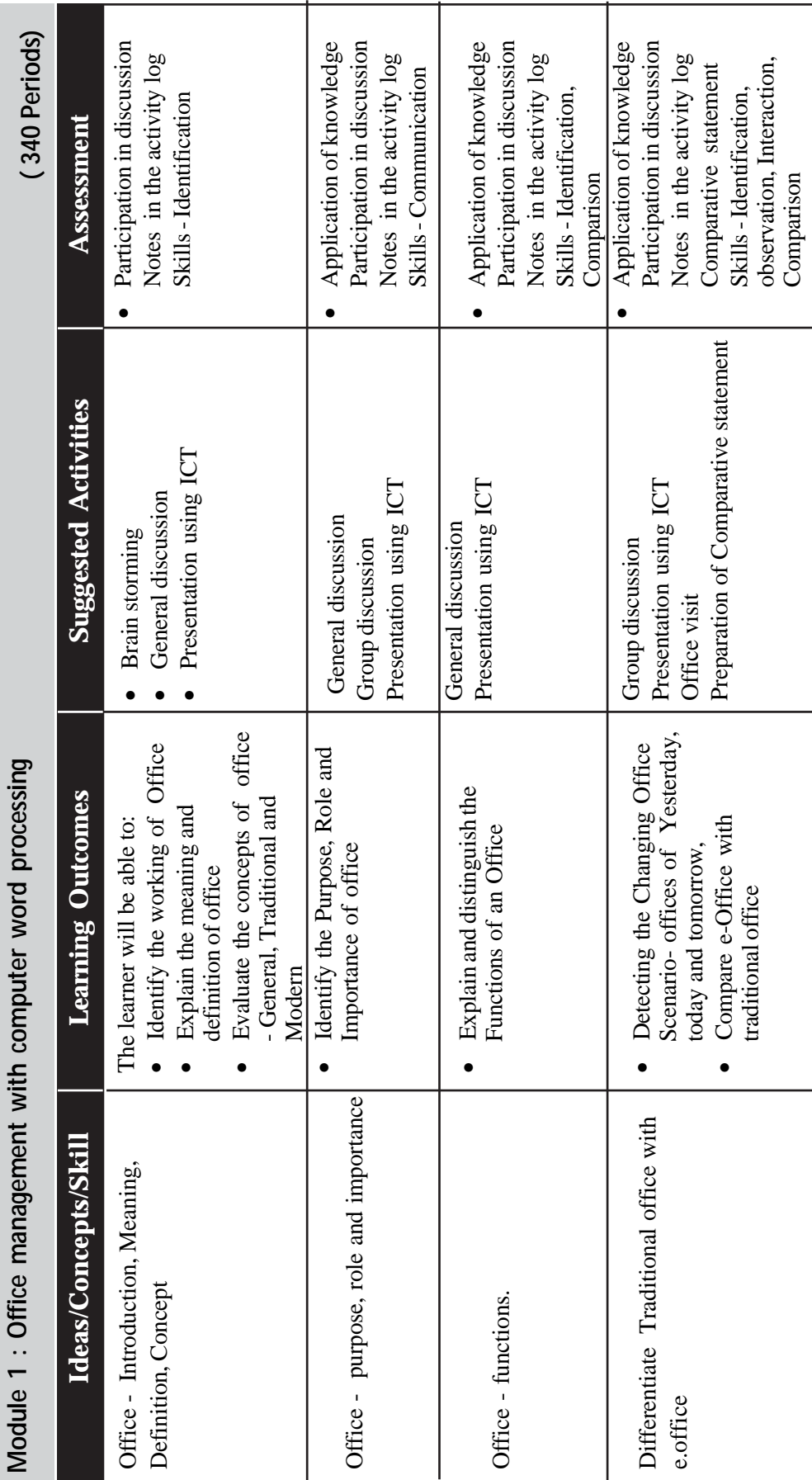

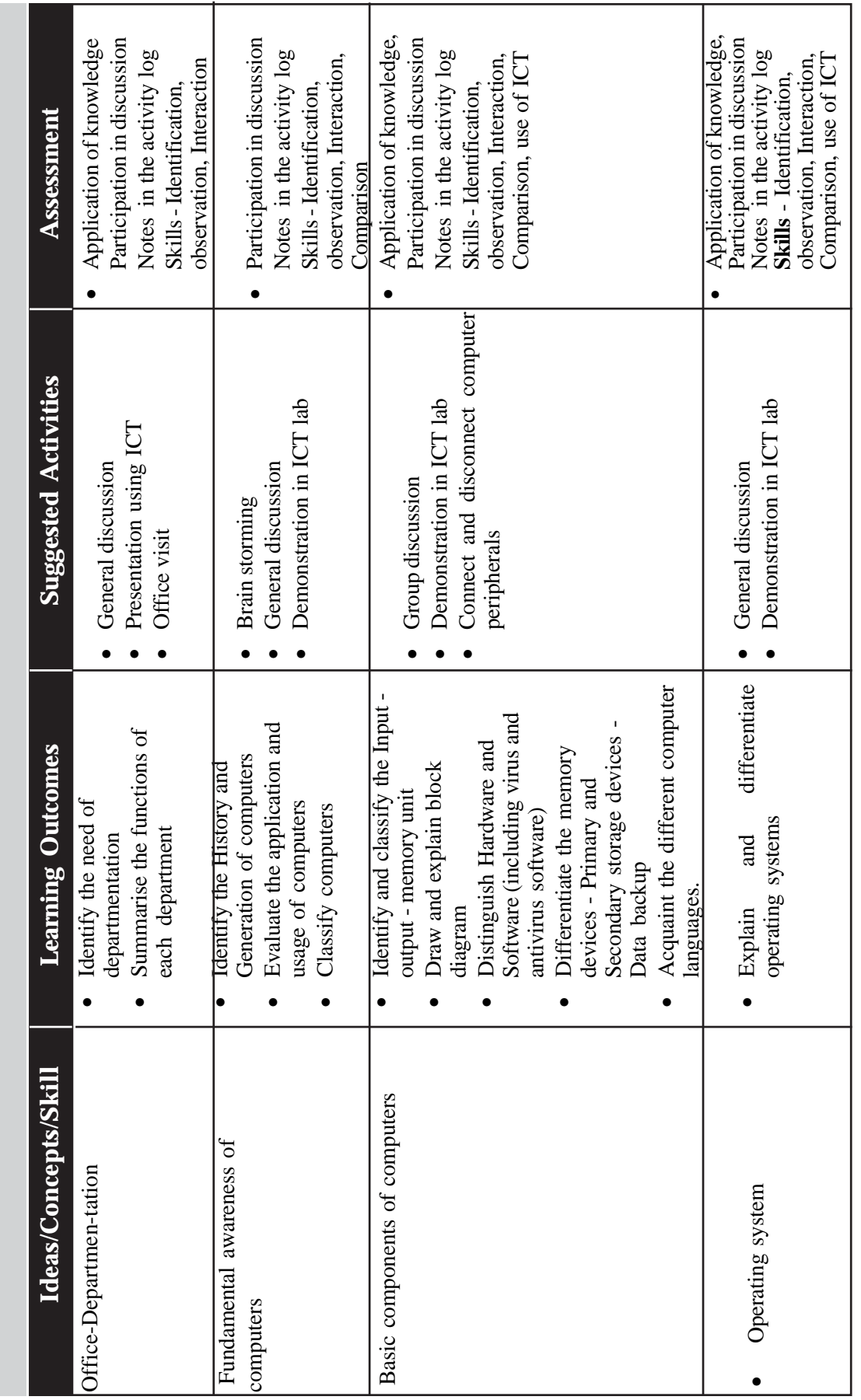

- Computerised Office Management

 $\bullet$ 

 $\rightarrow$  *Page - 70*  $\rightarrow$ 

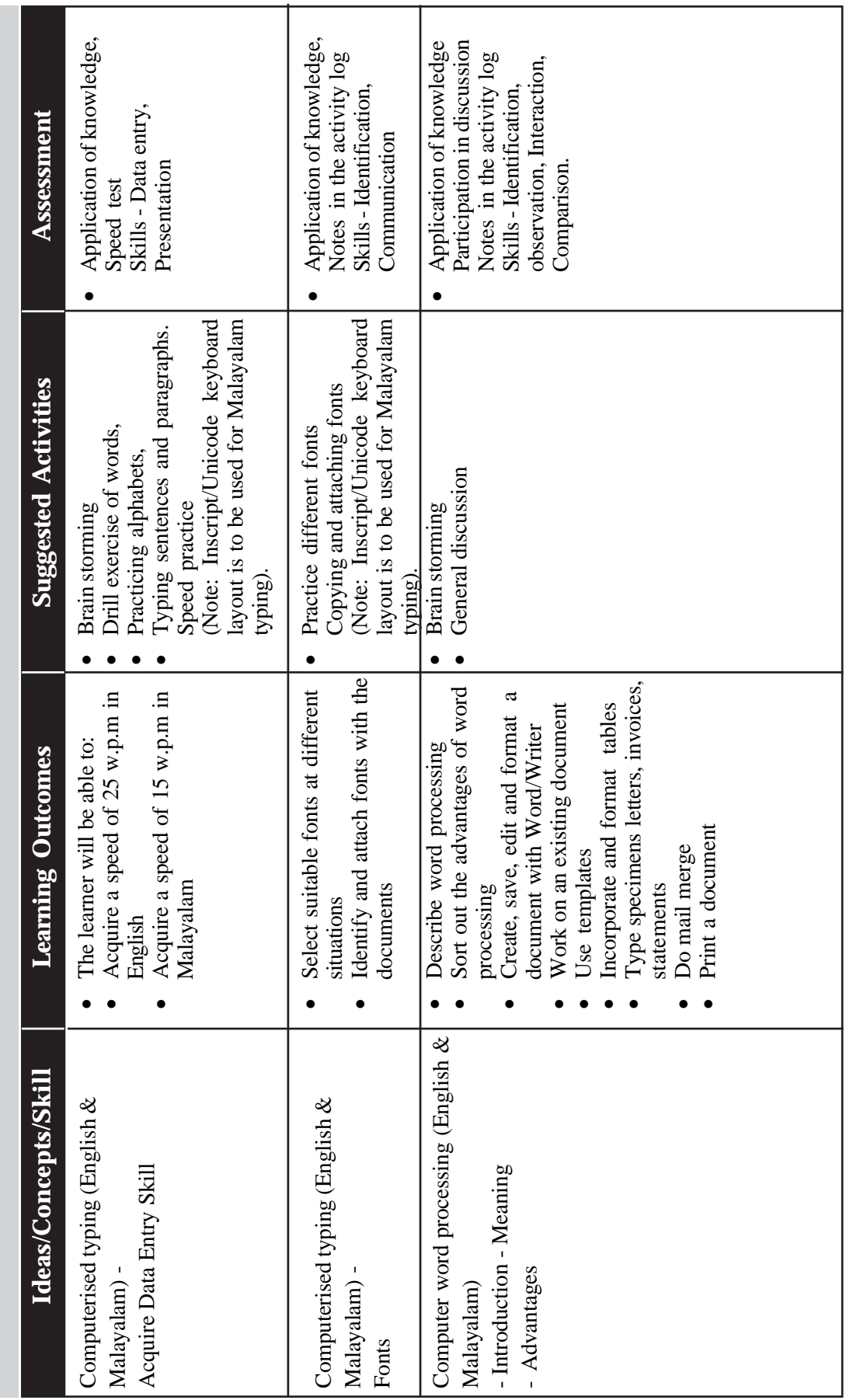

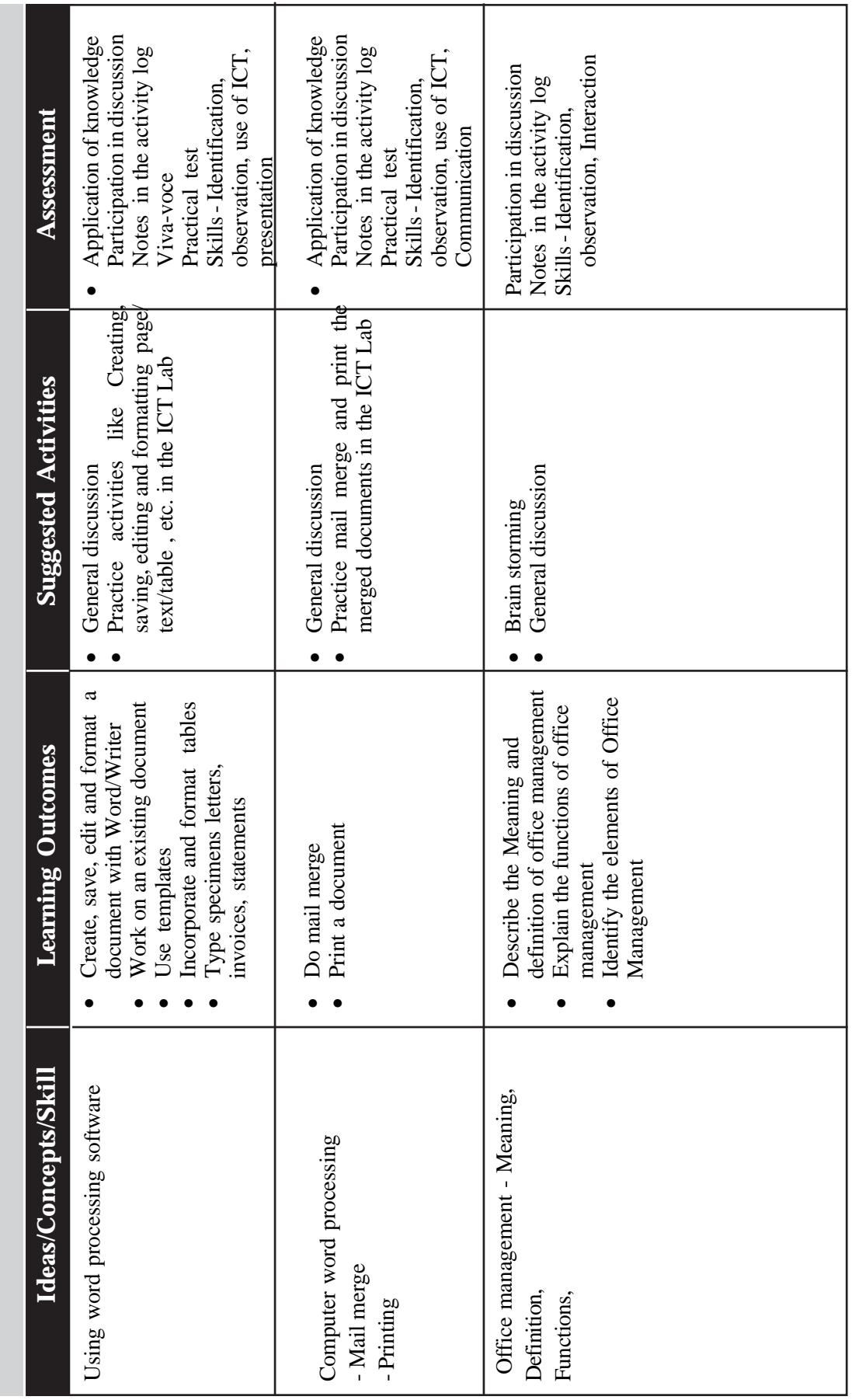

 $\bullet$ 

*Page - 72* $\leftrightarrow$  **Page - 72**  $\leftrightarrow$  **Page - 72**  $\leftrightarrow$  **Page - 72**  $\leftrightarrow$  **Page - 72**  $\leftrightarrow$  **Page - 72**  $\leftrightarrow$  **Page - 72**  $\leftrightarrow$  **Page - 72**  $\leftrightarrow$  **Page - 72**  $\leftrightarrow$  **Page - 72**  $\leftrightarrow$  **Page - 72**  $\leftrightarrow$  **Page - 72**  $\leftrightarrow$  **Page - 72**  $\leftrightarrow$ 

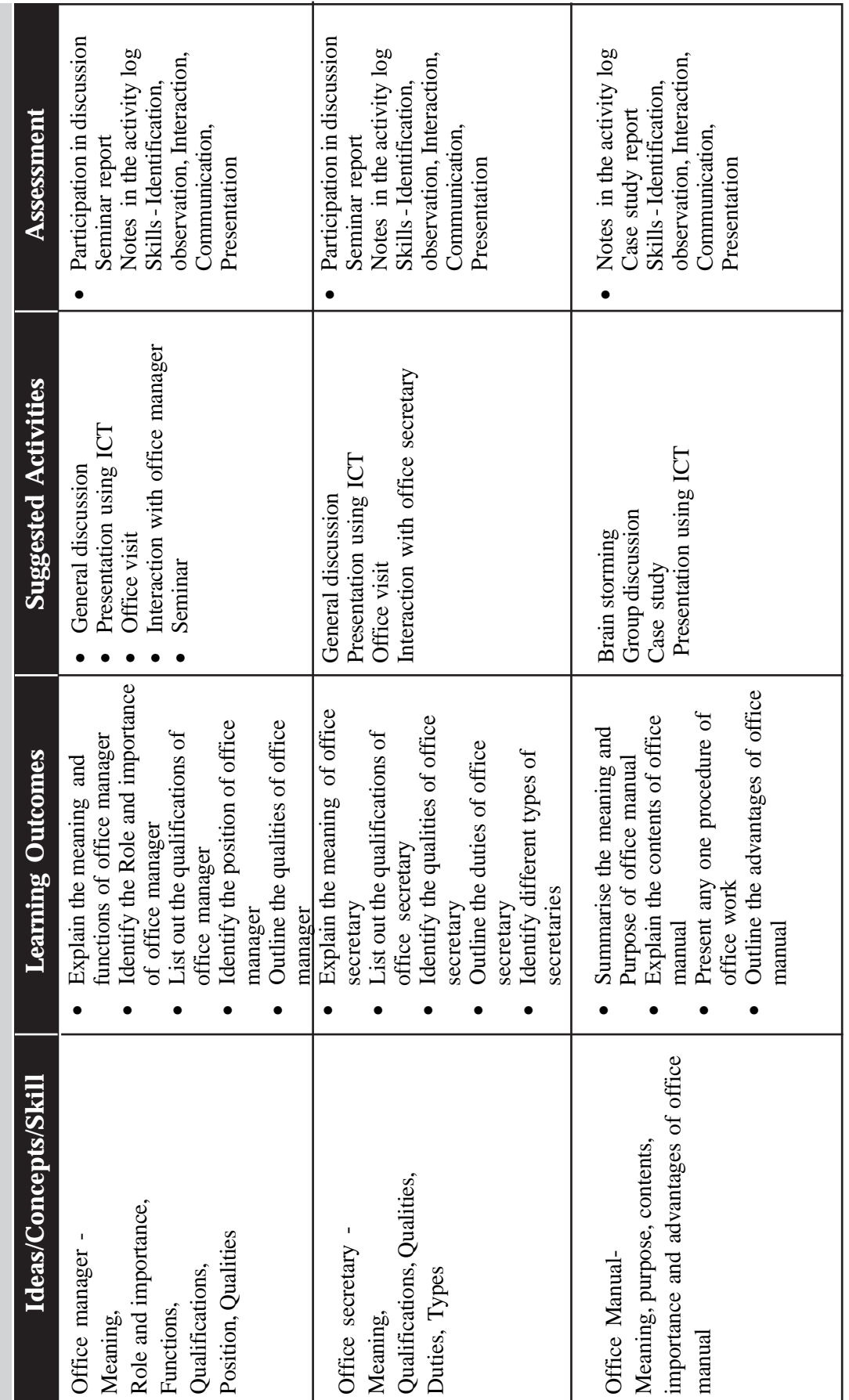

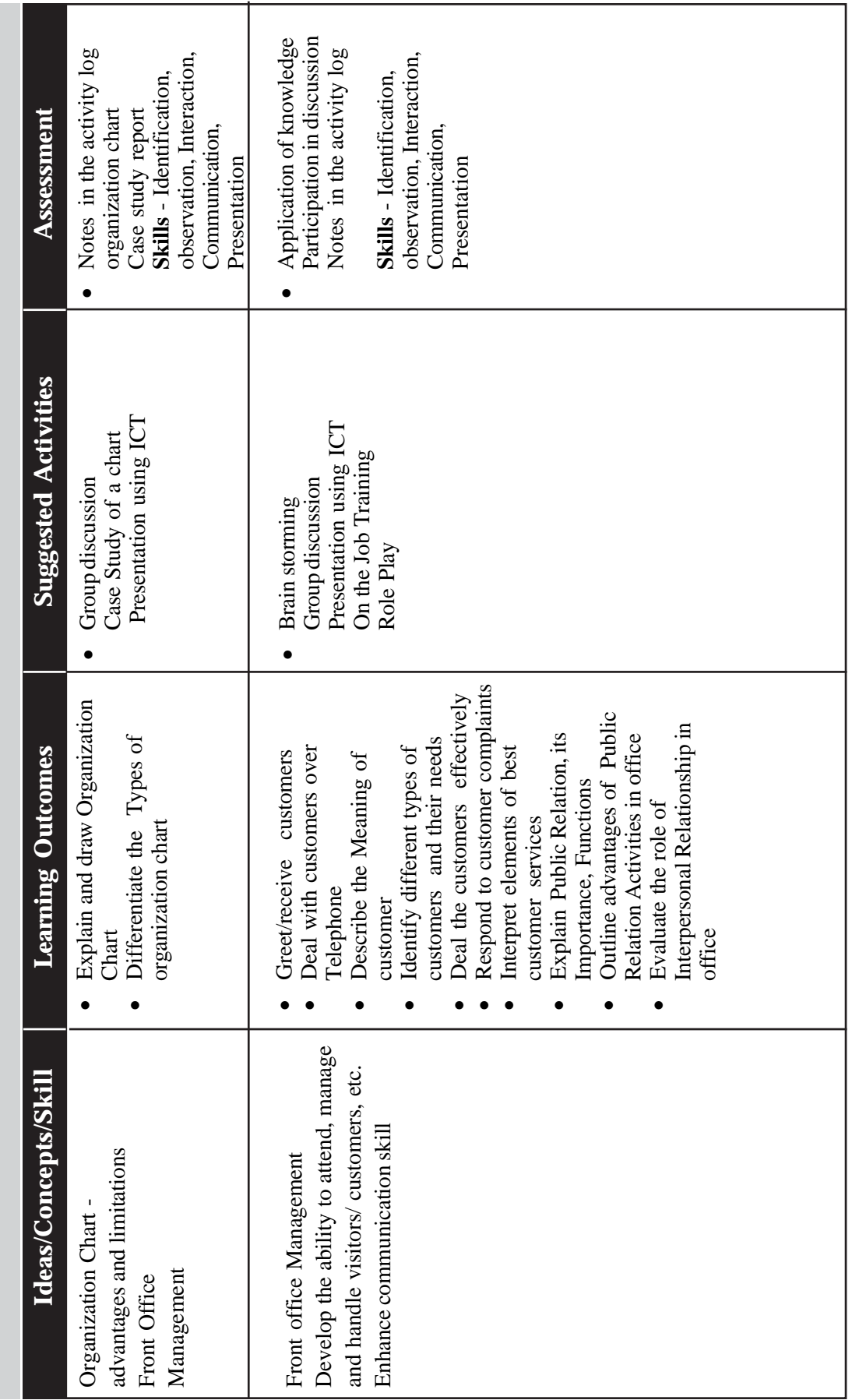

 $\bullet$ 

*Page - 74*

## **PRACTICAL ACTIVITIES**

## **Module 1 : office management with computer word processing**

- 1.0 Office visit
- 2.0 Fingering in English and Malayalam
- 3.0 Drill exercise of words, practicing alphabets, typing sentences and paragraphs. Speed practice (English)
- 4.0 Drill exercise of words, practicing alphabets, typing sentences and paragraphs. Speed practice (Malayalam)
- 5.0 Draw organization chart
- 6.0 Connect and disconnect computer peripherals
- 7.0 Cre ation of document, saving and editing it. Formatting page/ text/table , printing document etc. in the ICT Lab
- 8.0 Interaction with office manager
- 9.0 Role play
- 10.0 On the job training
- 11.0 Interaction with office secretary

## **OVEREVIEW TO THE SECOND MODULE**

The way of doing office work has undergone radical changes during the last few decades. The new era of technological advancements changed the office environment and any information is available in our fingertips within seconds. This technical revolution has opened a newer dimension in the area of office work. Adoption of ICT Tools for enhancing productivity and reduction of manual labour resulted automation of office activities. This module provides information about office Automation, Office Report preparation, Records management, Calculations in spreadsheets, Application of MS Access in Data Management, Keeping Databases and presentation using ICT.

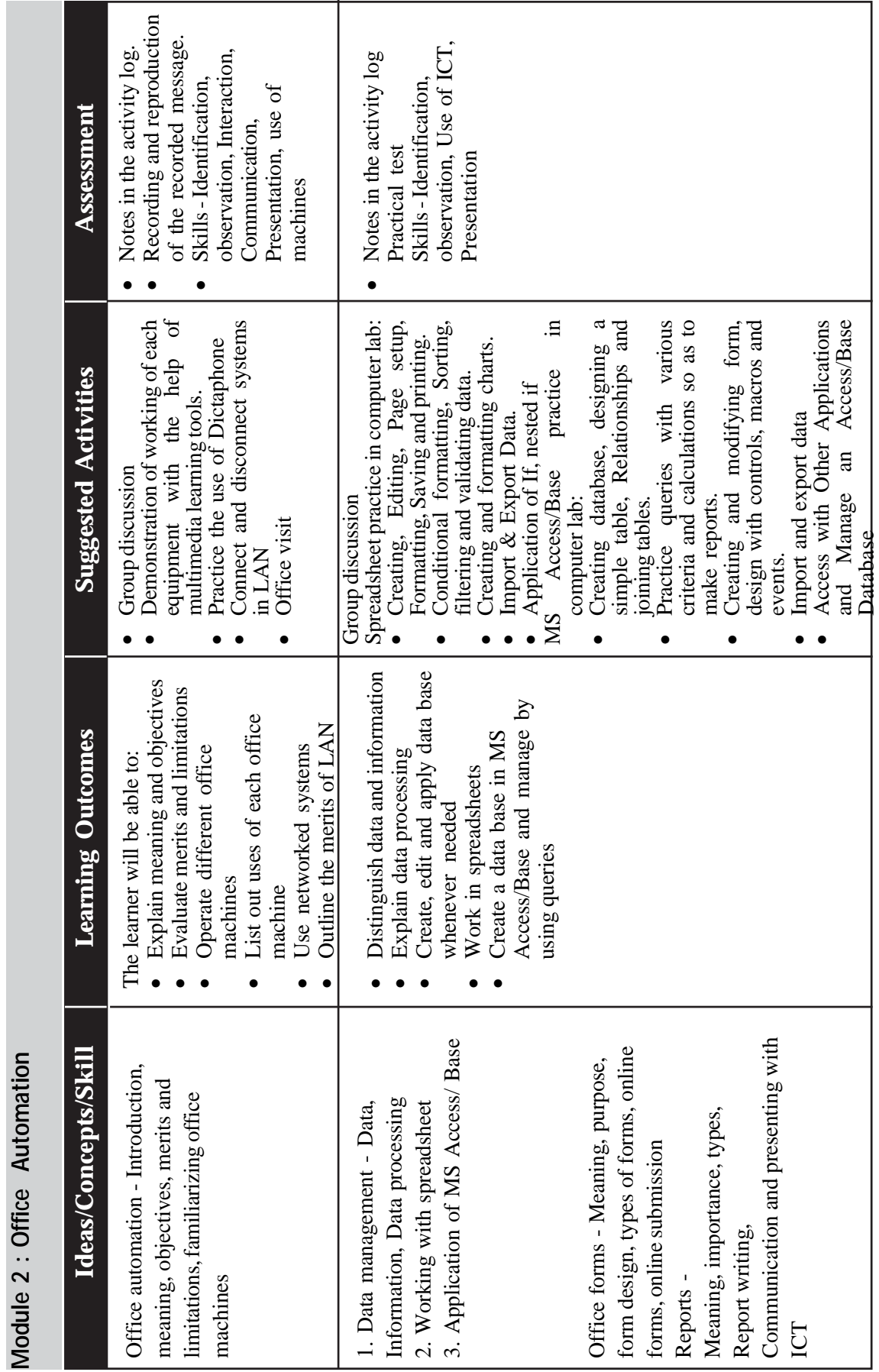

 $\bullet$ 

 $\rightarrow$  *Page - 76*  $\rightarrow$ 

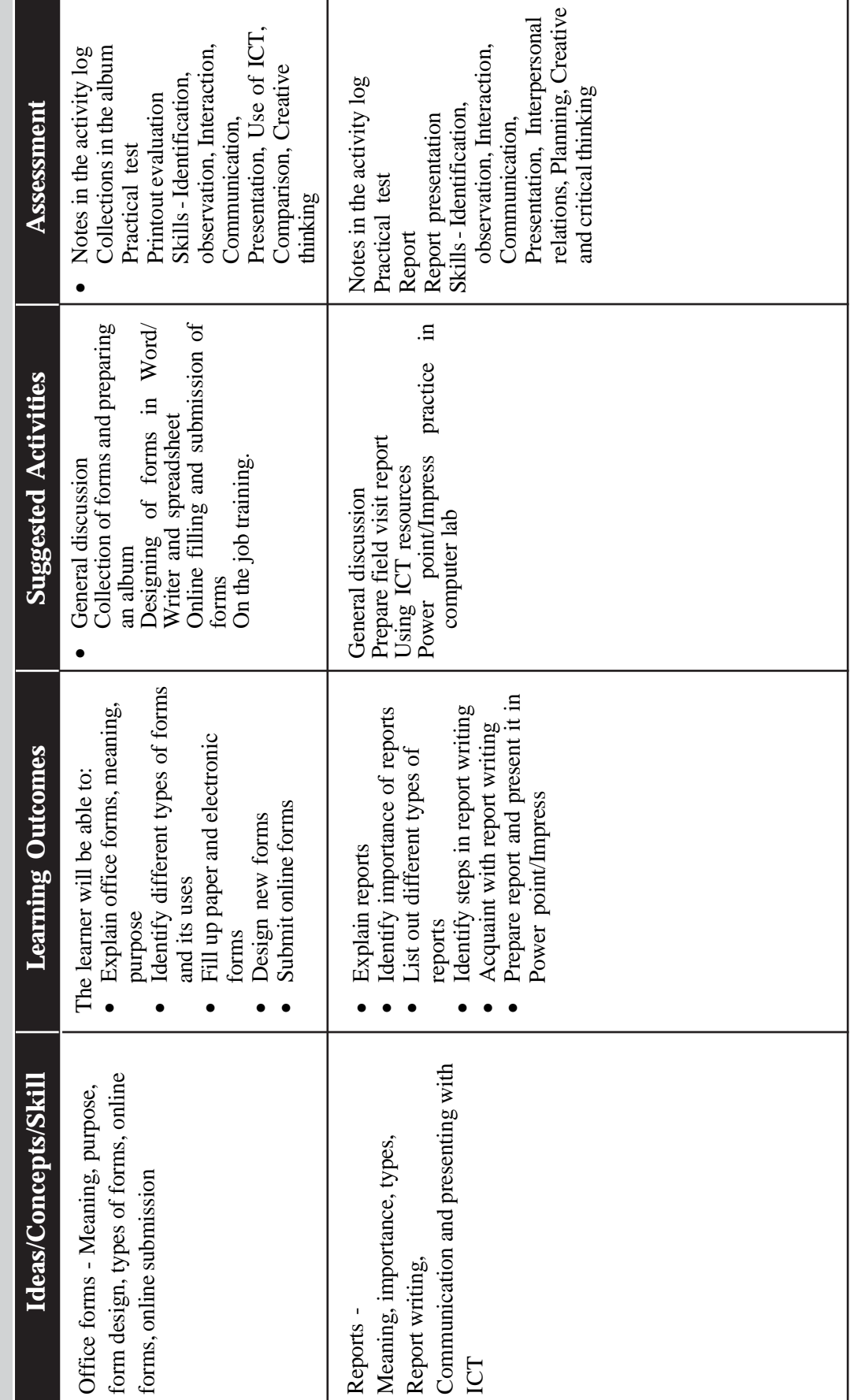

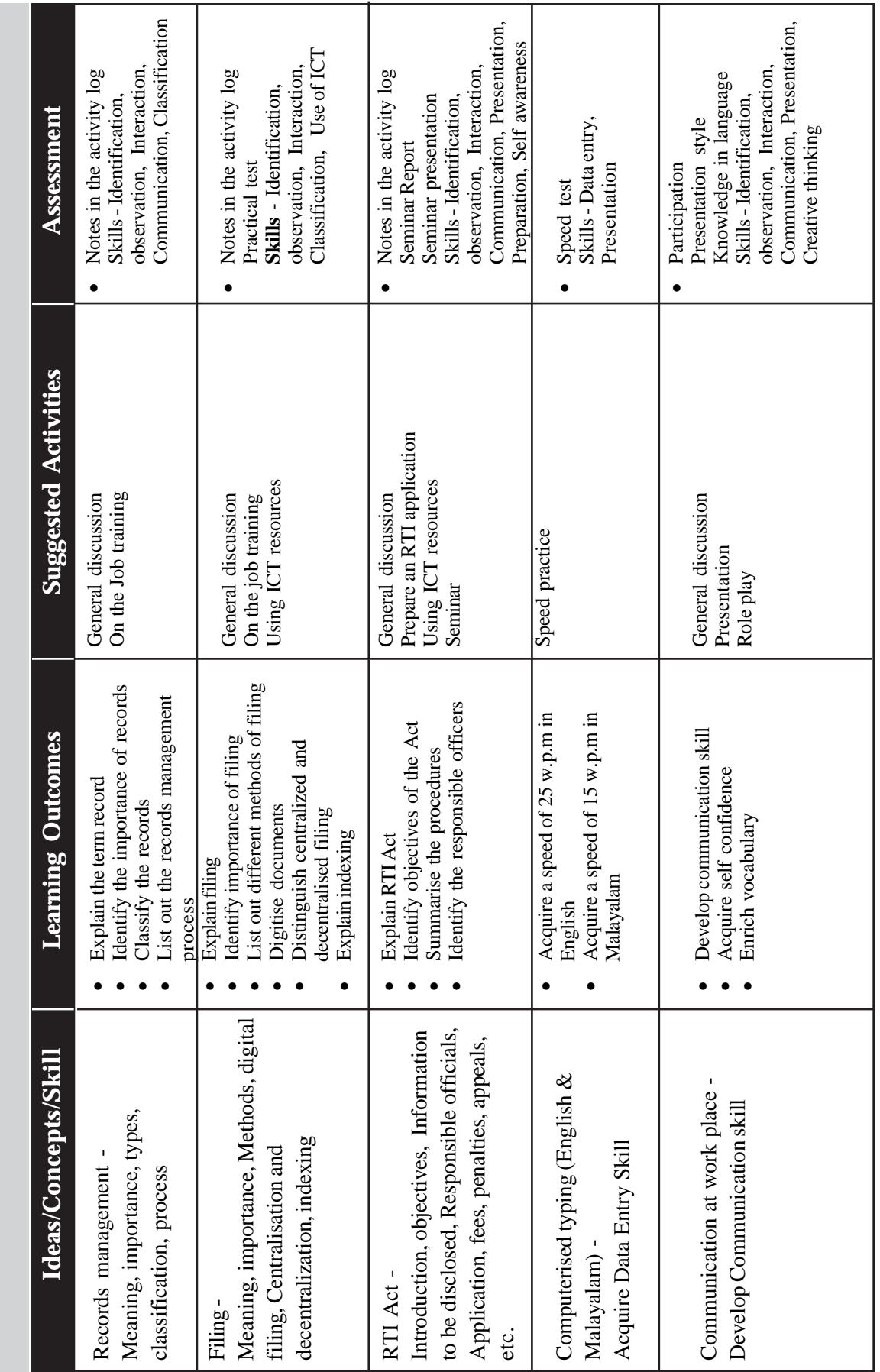

 $\bullet$ 

*Page - 78*

## **PRACTICAL ACTIVITIES**

## **Module 2 : Office automation**

- 1.0 Demonstration of working of each equipment with the help of multimedia learning tools.
- 2.0 Office visit
- 3.0 Spreadsheet (Excel/Calc) practice in computer lab:
	- Creating, Editing, Page setup, Formatting, Saving and printing.
	- Conditional formatting, Sorting, filtering and validating data.
	- Creating and formatting charts.
	- Import & Export Data.
	- Application of If, nested if
- 4.0 MS Access/Base practice in computer lab:
	- Creating database, designing a simple table, Relationships and joining tables.
	- Practice queries with various criteria and calculations so as to make reports.
	- Creating and modifying form, design with controls, macros and events.
	- Import and export data.
	- Access with Other Applications and Manage an Access/Base Database
- 5.0 Designing of forms in Word/Writer and spreadsheet (Excel/Calc)
- 6.0 Online filling and submission of forms
- 7.0 On the job training
- 8.0 Power point/Impress practice in computer lab
- 9.0 Speed practice (English and Malayalam)
- 10.0 Role play
- 11.0 Recording of message in Dictaphone and its reproduction

## **Detailing of learning activities**

#### **Activity 1**

Topic :- Introducing the term Office

Suggested strategy : General discussion

A general discussion can be conducted after an introduction by the teacher about office and its activities.

Teacher list downs some office activities

Teacher asks the students to say more office activities which are familiar to them.

Listing it in the Board

Then Teacher asks the students about the need of these activities in an office.

How they are important in the working of an organisation? How it affects the efficiency?

Which are the routine works in the office?

Teacher makes a consolidation and a brief report of the discussion is written in the Students activity log.

#### **List of Equipment needed**

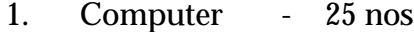

- 2. Dictaphone 5 nos
- 3. Printers 2nos
- 4. Fax 1 nos
- 5. Photocopier 1 nos
- 6. Scanner 1
- 7. PABX System 1
- 8. Networking cable, switch, Modem, Internet connection
- 9. Video conferencing system
- 10. Intercom

## **List of Books and Instructional Materials**

- 1. Office Management, R.K. Chopra
- 2. Office Management,
- 3. Performance Driven CRM , Stanley A Brown
- 4. CRM Getting it Right, Judith W. Kincaid
- 5. Fundamentals of Computers, V.Ramanujan
- 6. Comdex computer Course kit. MS office